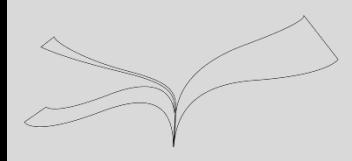

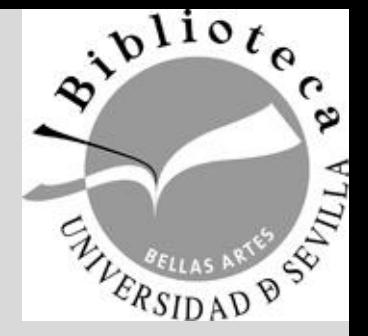

# Gestor de Referencias Mendeley Biblioteca de Bellas Artes Como crear un Grupo

Maribel Migens [migens@us.es](mailto:migens@us.es)

Biblioteca de Bellas Artes. Universidad de Sevilla. Curso 2017-2018

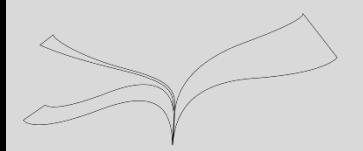

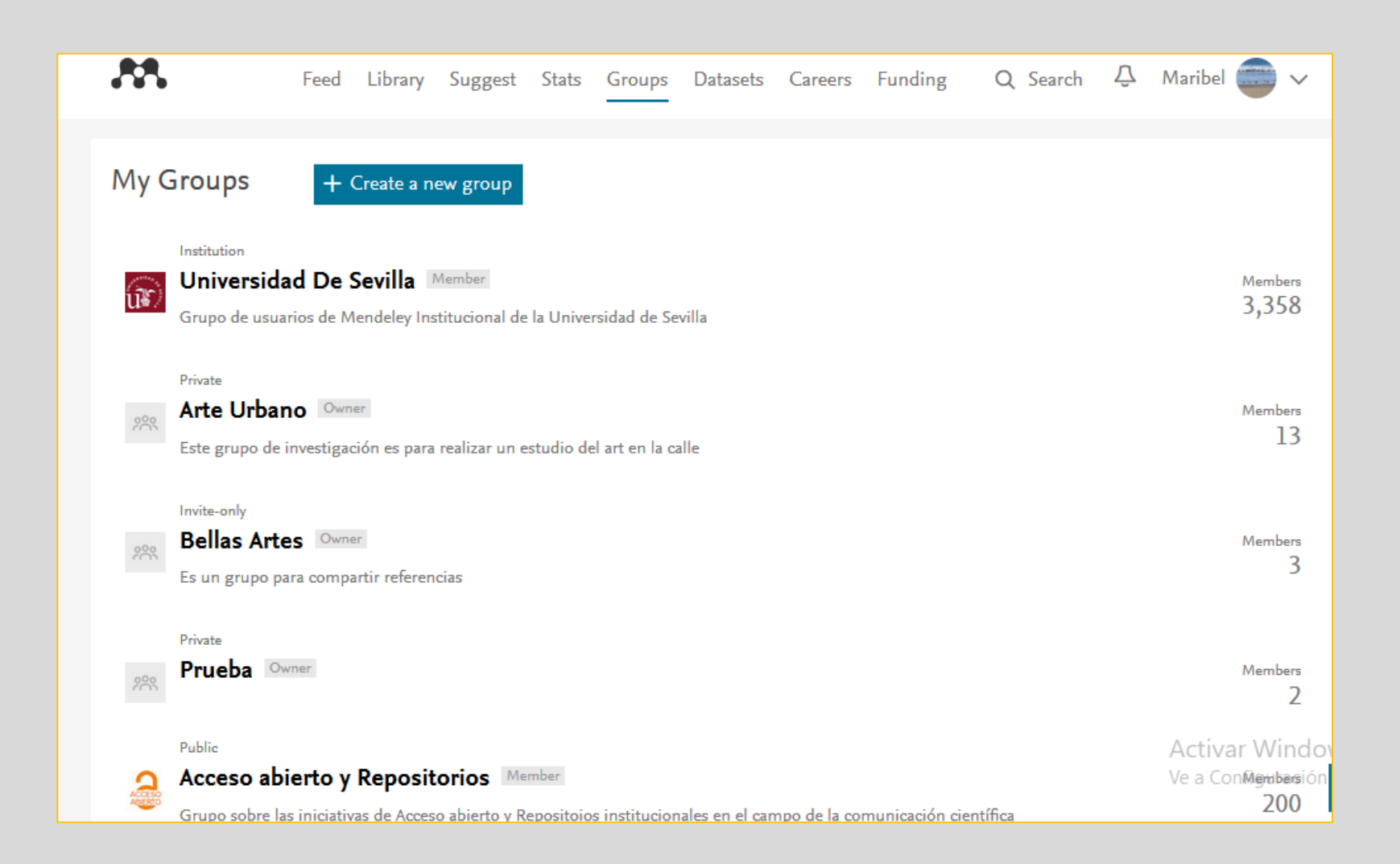

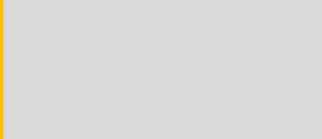

Los grupos en Mendeley permiten la colaboración cuando el tema de interés es el mismo entre dos o más investigadores.

Los grupos pueden ser de tres tipos:

- **1. Private**: Para compartir referencias y pdfs anotados. Sólo los miembros del grupo pueden ver y trabajar con los documentos. Sólo se puede pertenecer al grupo por invitación
- **2. Invite-only**: Grupos visibles públicamente en los que cualquier usuario puede solicitar ser miembro del grupo y que solo permite compartir referencias
- **3. Open**: Grupos públicos en los que cualquiera puede unirse al grupo sin invitación y sin solicitar su entrada.

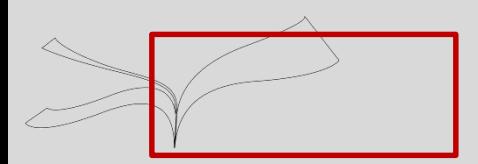

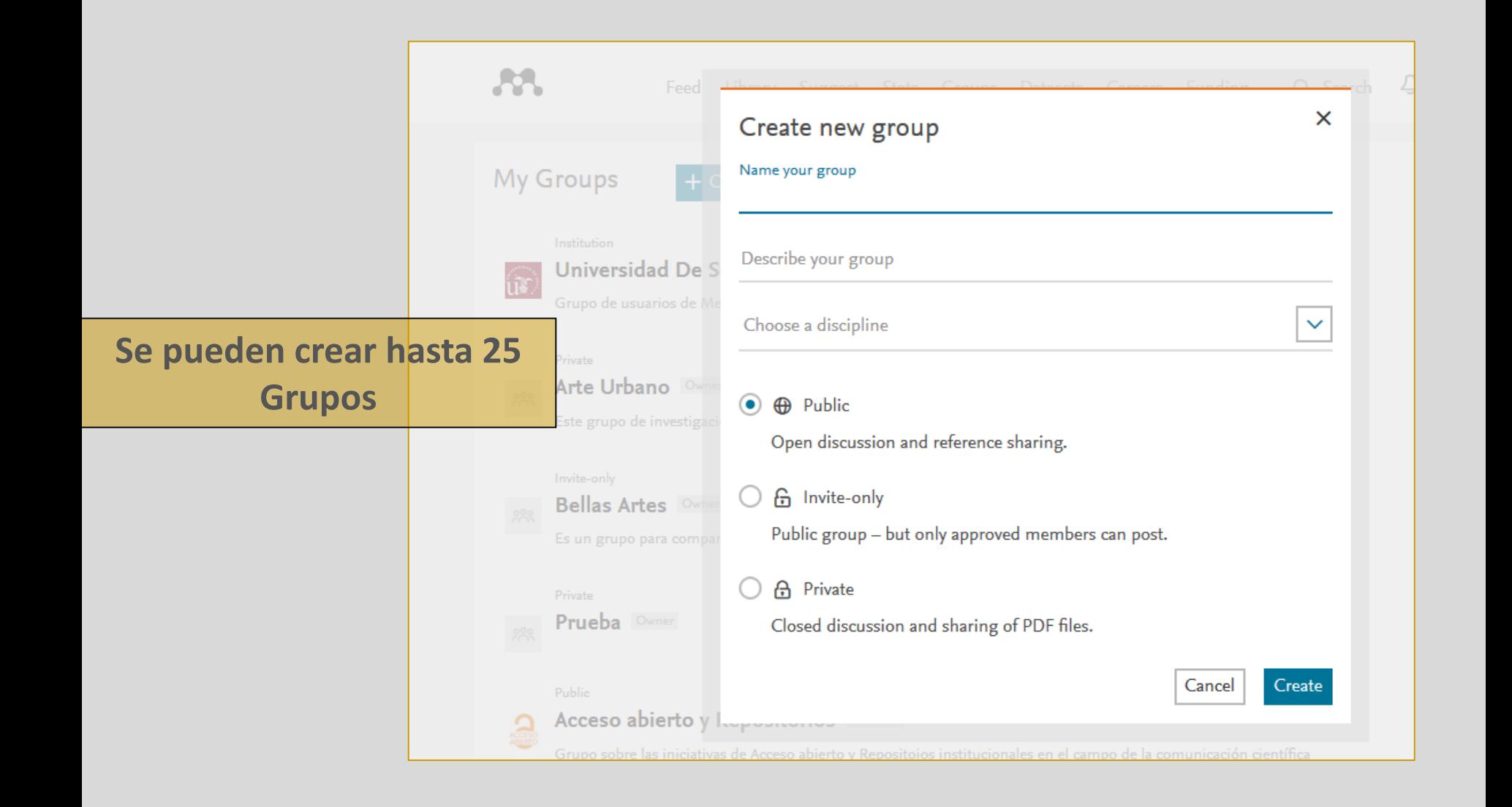

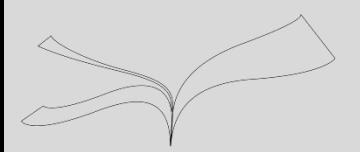

 $\mathbb{C}$ 

### **Usos sociales de Mendeley: Groups**

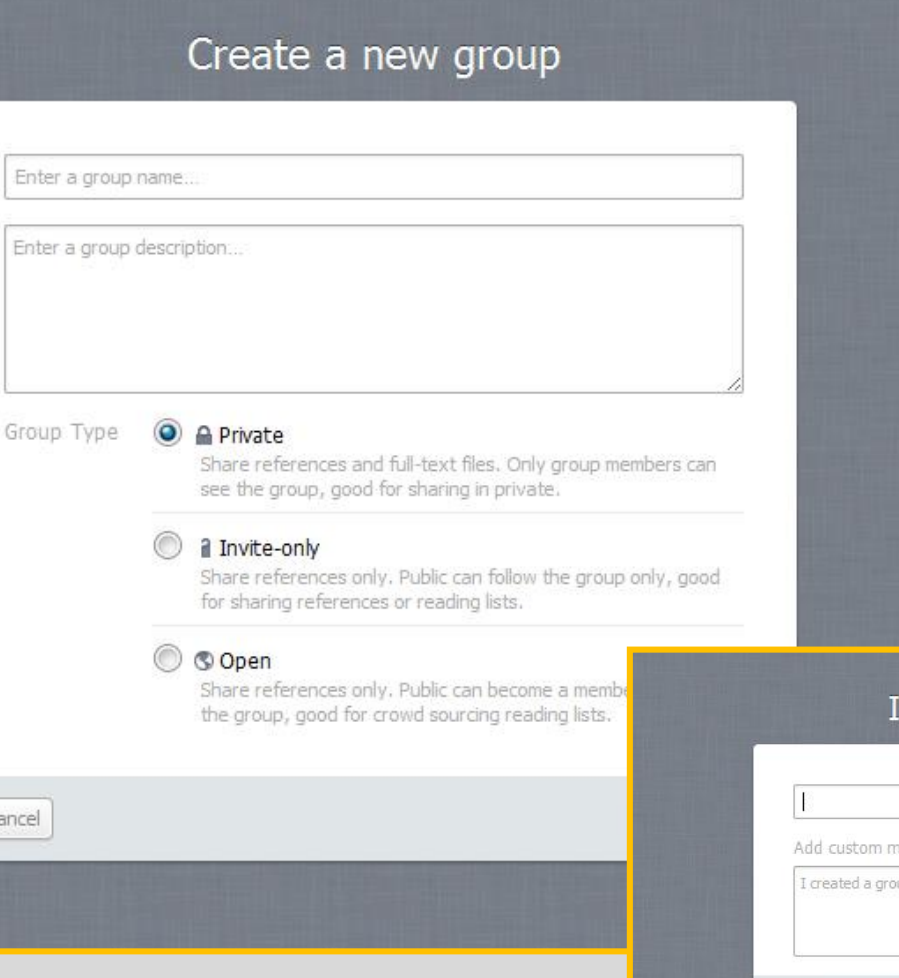

### El formulario del grupo te pide:

- **Nombre del grupo**
- **Descripción**
- **Elegir forma: "private"** si queremos compartir los pdf anotados en el grupo.
- **Invita a colegas**

#### nvite people to the group

essage

Skip

up on Mendeley...

Send invites

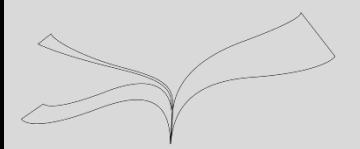

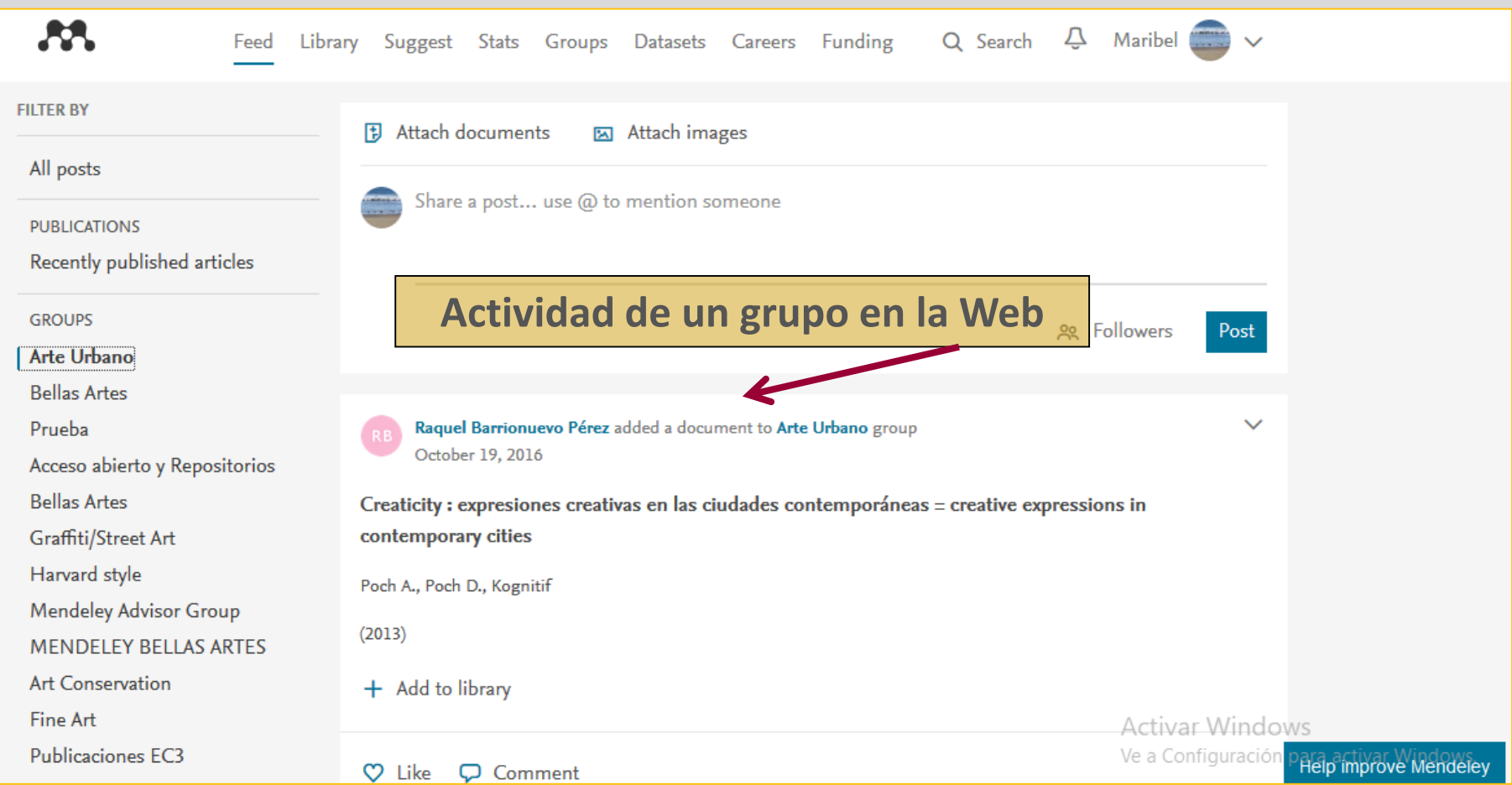

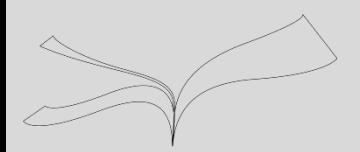

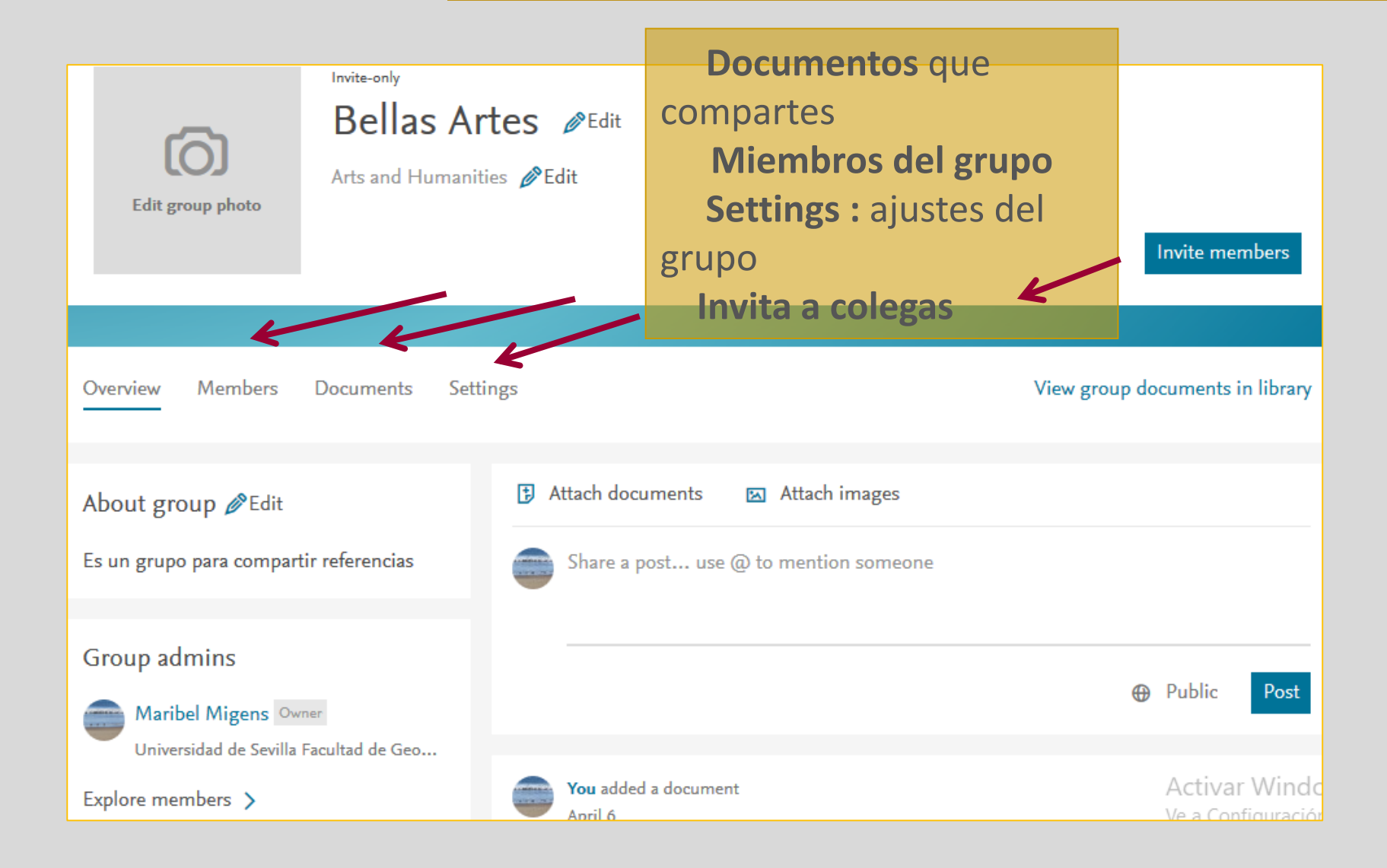

My Library

Mendeley - A Last.fm For

apparent helpfulness for daily research, it is even more important to analyze the underlying principles and concepts of these services in order to evaluate their long-term impact and therefore usefulness for the academic community.

Therefore, this paper aims to explore how the principles of a well-known Web 2.0 service, namely the world's largest social music service "Last.fm" (www.last.fm), can be applied to research, which potential it could have in the world of research (e.g. an open and interdisciplinary database, usage-based reputation metrics, and collaborative filtering) and which challenges such a model would face in academia (e.g. scale, initial value proposition, and privacy). A real-world application of these principles, "Mendeley" (www.mendeley.com), will then be demoed at the IEEE e-Science conference.

#### **How Last.fm works**

Last.fm, which bills itself as a "social music service", has manage to create the largest ontological classification (and the largest open database) of music in the world, by aggregating the musical tastes of its 20 million users and then data-mining it for similar musical genres, artists, and songs. The users form a social network that is -1 based on pre-existing realworld relationships; instead, Last.fm's network emerges around data that describes its users' listening behavior and music; William Gunn ©

perhaps learn someth

2011-04-13 9:25 AM

Counterintuitively, by not enforcing a top-down ontology first, they got to structured data faster.

Last.fm's service is based on aggregating the users' existing music libraries, relationships between artists writing songs in different genres, and the users' music listening behavior. Similarly, a service for academic researchers could be based on aggregating scholars' existing research paper libraries, relationships between researchers writing papers in different disciplines, and the scholars' paper reading behavior.

Along these lines, a "Last.fm for research" would be able to display statistics to each individual user about his personal library, to aggregate readership statistics about papers, authors, journals, and academic disciplines, and to recommend interesting articles and researchers to the user. We envision that such a tool consists of two parts: First, a desktop application which helps researchers manage their academic papers (in PDF format) and anonymously tracks their eading habits and literature usage. Second, a websit where the users can discover aggregated statistics, top papers, trends and charts for each discipline, paper recommendations, and in Juctions to people with similar research interests. Adoption of such a service would have a number of advantages for academia at large, of which we will discuss three important ones.

the creation of an open and interdisciplinary database: Similar to Last.fm's efforts in the space of music, a tool which aggregates metadata, tags and O e usage of a large number of researchers could to an open, interdisciplinary and ontological

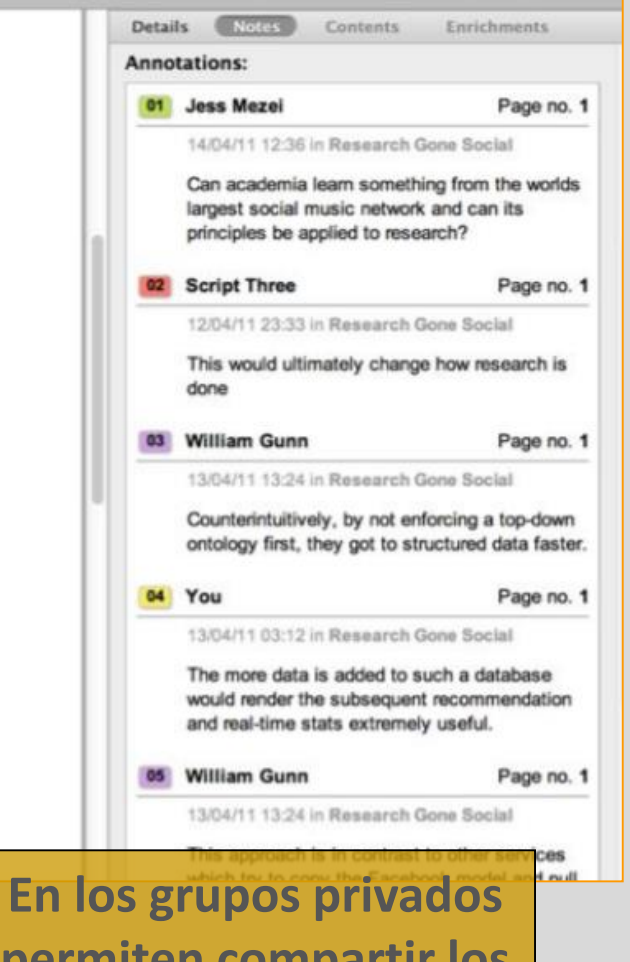

**permiten compartir los**  pdfs y crear anotaciones en grupo